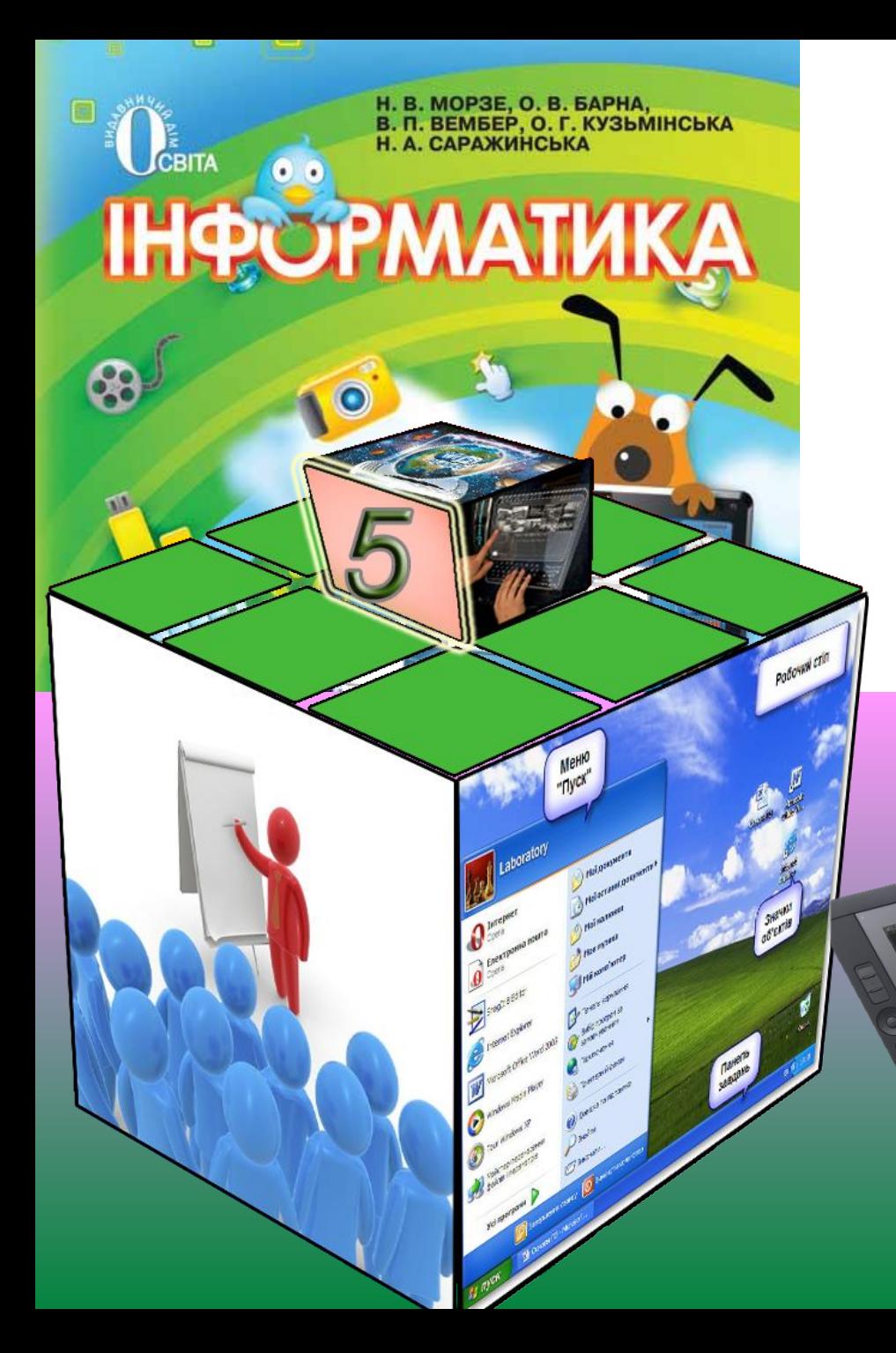

# **Комп'ютери та їх різновиди**

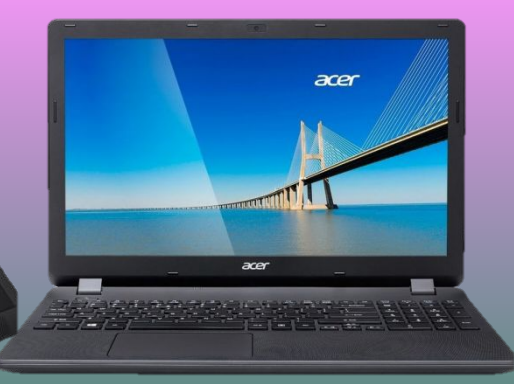

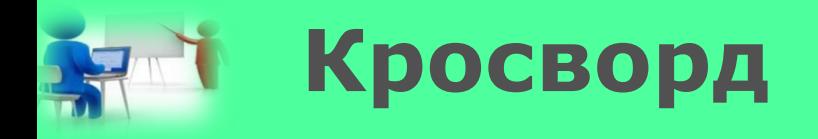

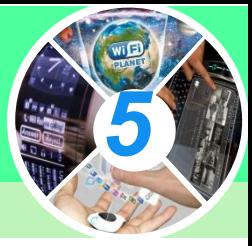

**Наприкінці 16 ст. Джиан Доменіко Кампанело написав книгу «Місто сонця». У кожного з чотирьох головних управителів міста сонця була бібліотека, що містила лише одну книгу під назвою «Мудрість», у якій стисло та доступно було викладено всі науки. Що ж сьогодні править за «Книжку мудрості»?. Відповідь на це запитання міститься у виділених клітинках кросворду.**

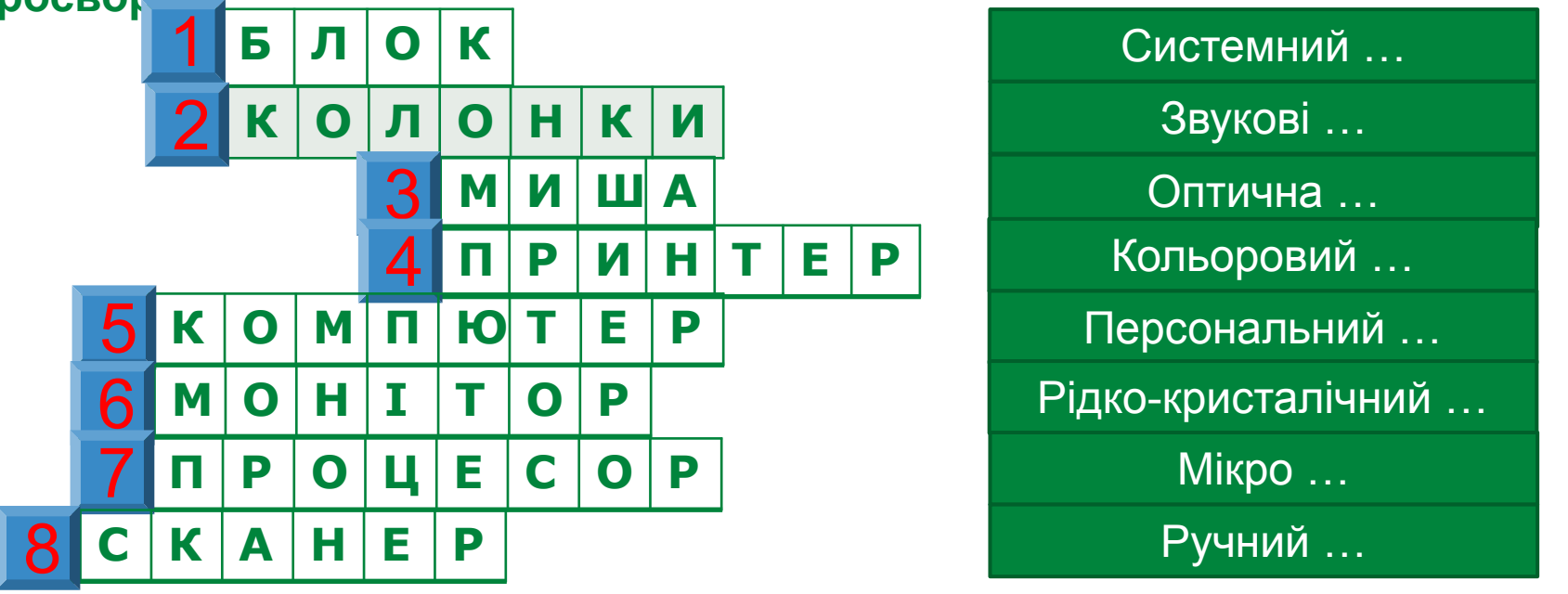

*Допомога при вивченні інформатики* Отже, людина створила книгу мудрості – комп'ютер. Які ж бувають комп'ютери?

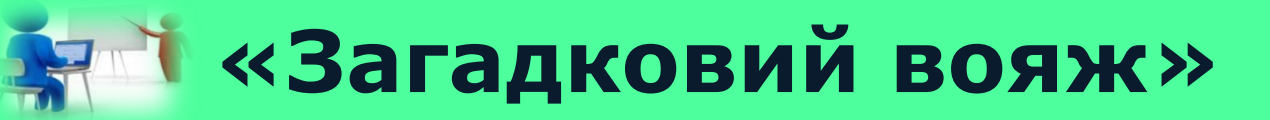

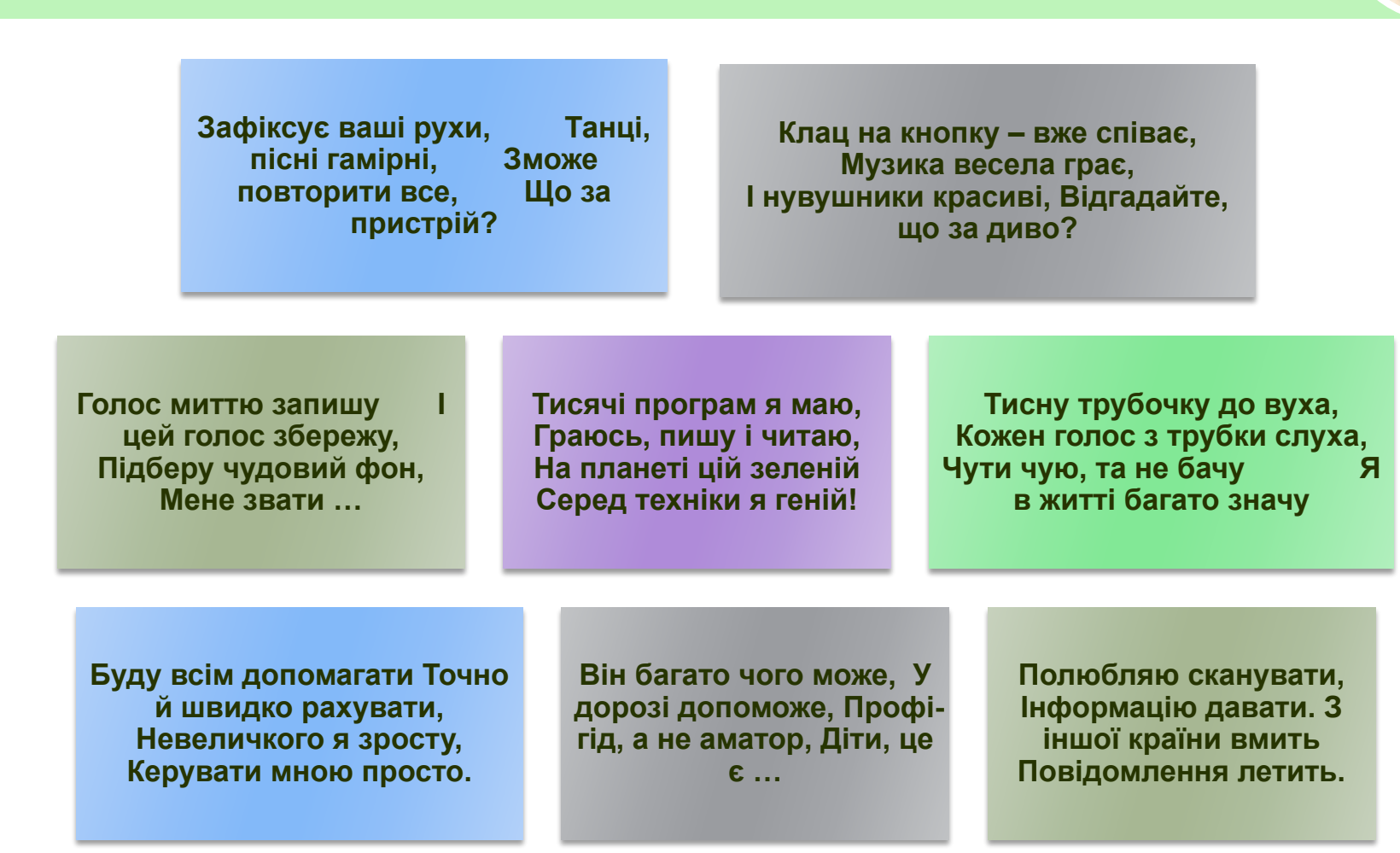

*5*

*Допомога при вивченні інформатики*

## **На уроці ми дізнаємося**

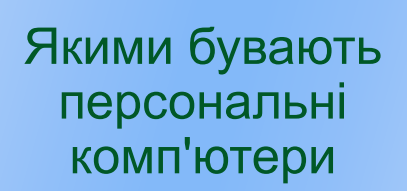

Чому слід дотримуватися правил безпечної роботи з комп'ютером

Чим відрізняються портативні та кишенькові комп'ютери від стаціонарних

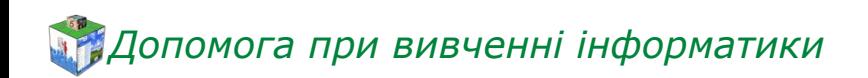

## **МАЛІ Комп'ютери та їх різновиди**

#### *Суперкомп'ютери Персональні Мікрокомп'ютери*

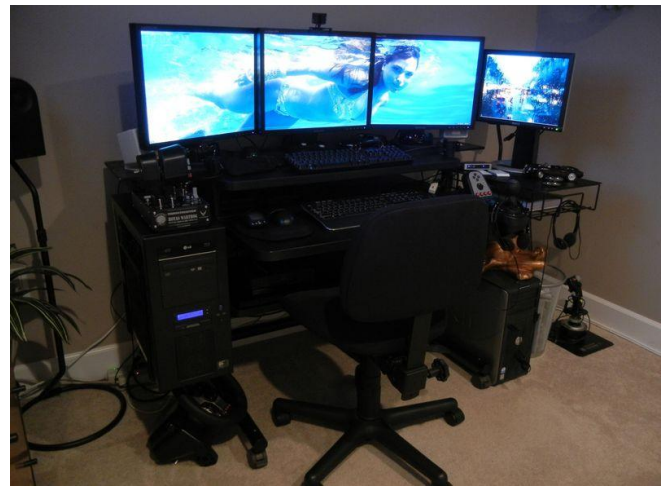

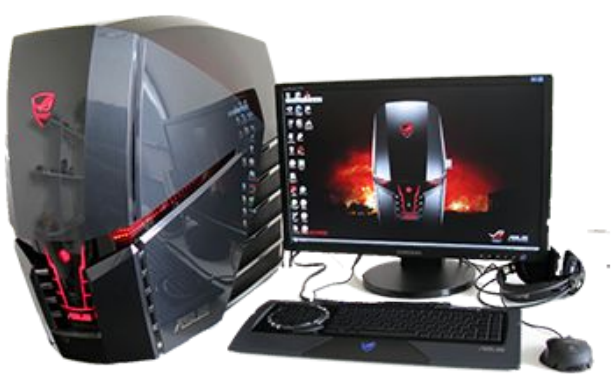

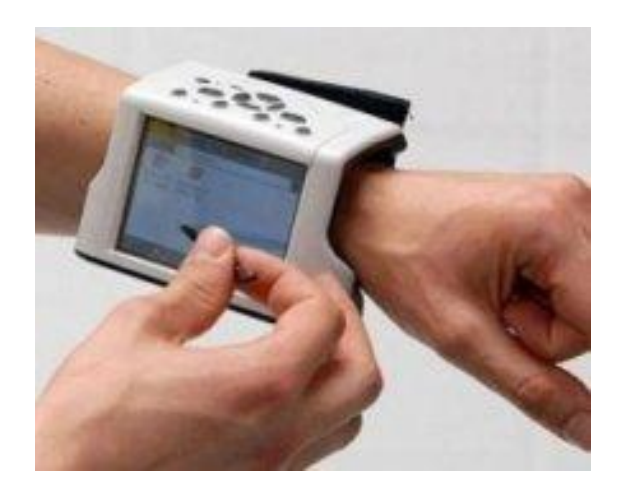

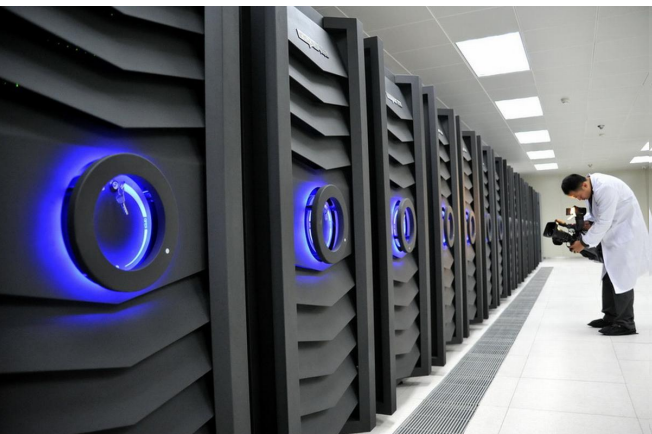

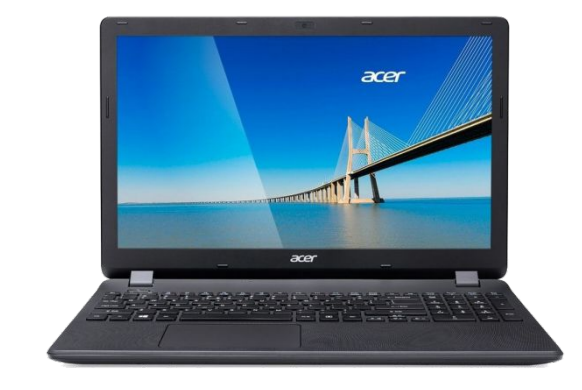

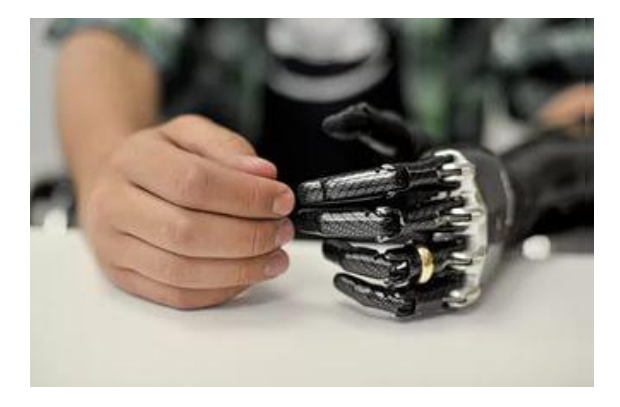

### **ВЯК Комп'ютери та їх різновиди**

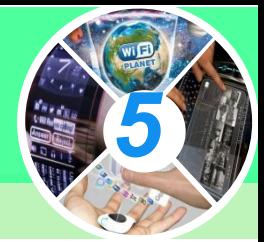

Стаціонарний персональний комп'ютер *комп'ютер, який встановлений у певному приміщенні та постійно підключений до електромережі.*

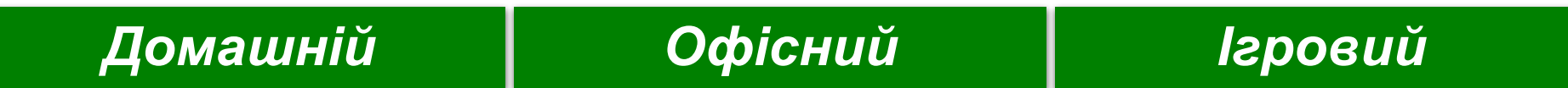

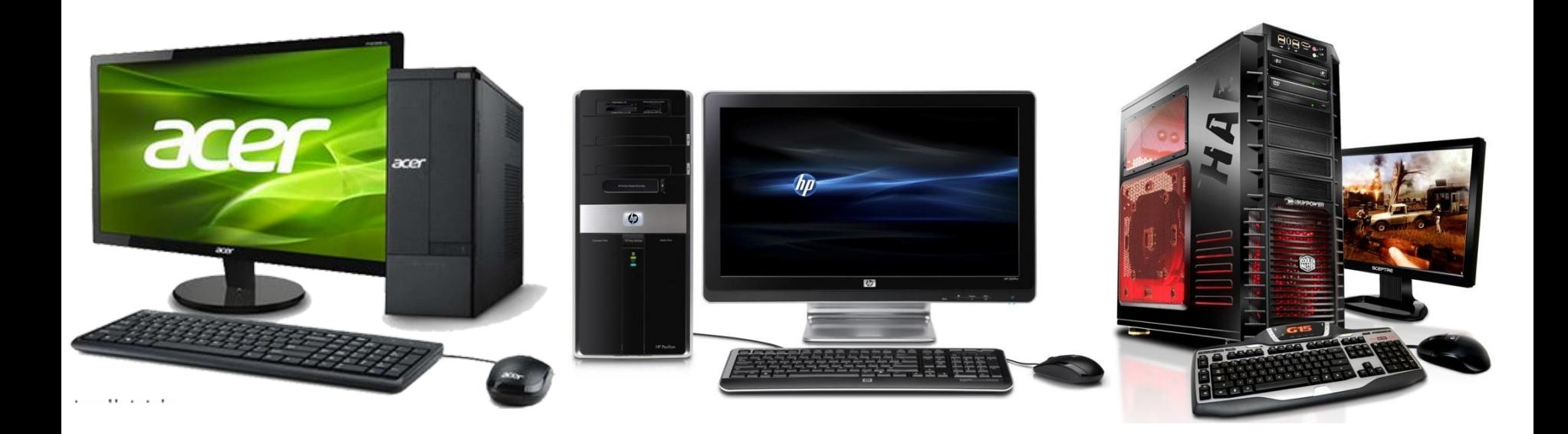

### **ВЯК Комп'ютери та їх різновиди**

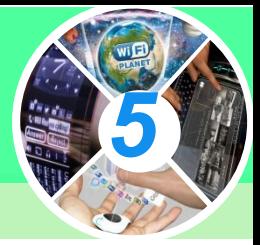

*Офісні персональні комп'ютери призначені для опрацювання та зберігання в першу чергу текстових і числових даних.* 

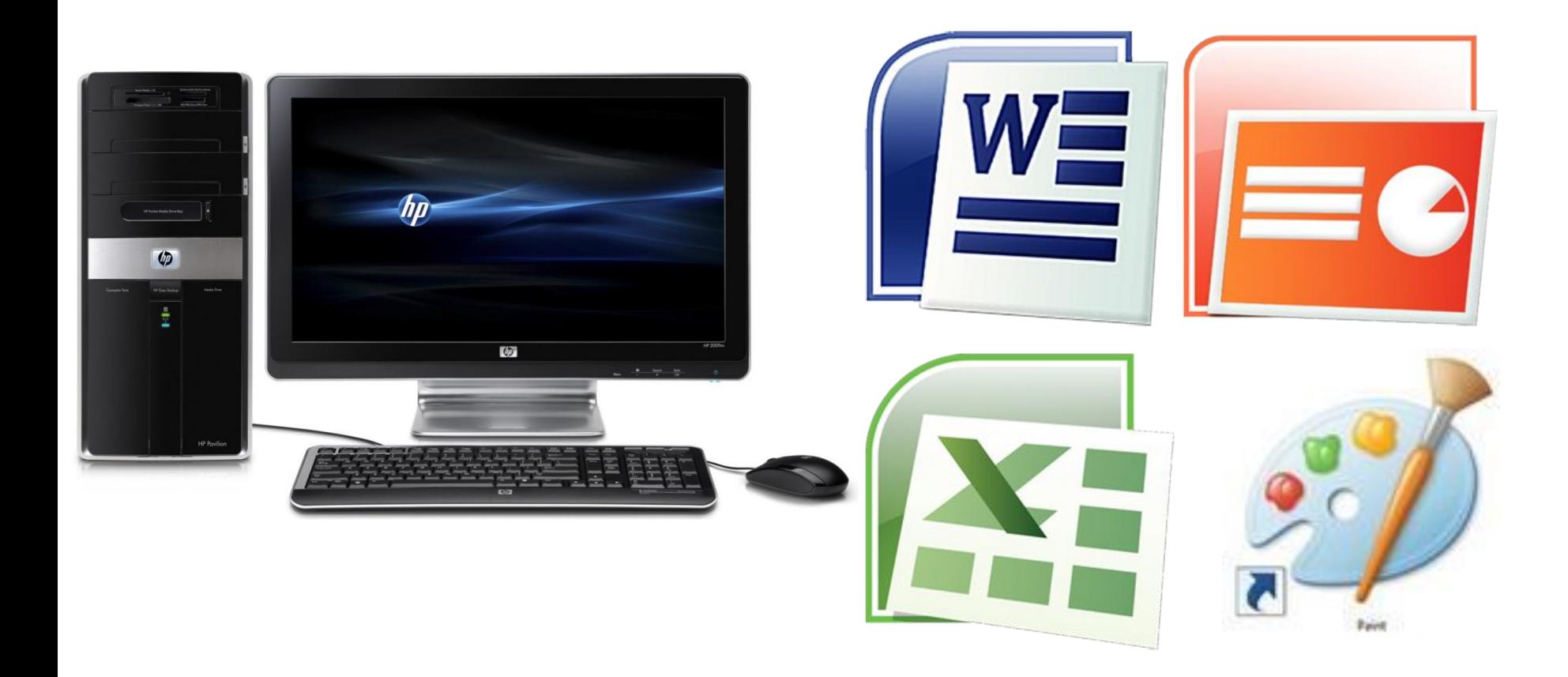

### **Комп'ютери та їх різновиди** *5*

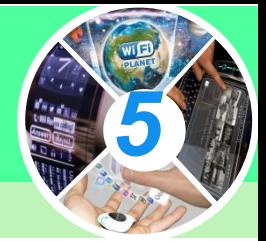

*Домашні комп'ютери використовуються не тільки для розв'язування задач, а й для відтворення музики, відеофільмів, створення комп'ютерних фотоальбомів тощо.* 

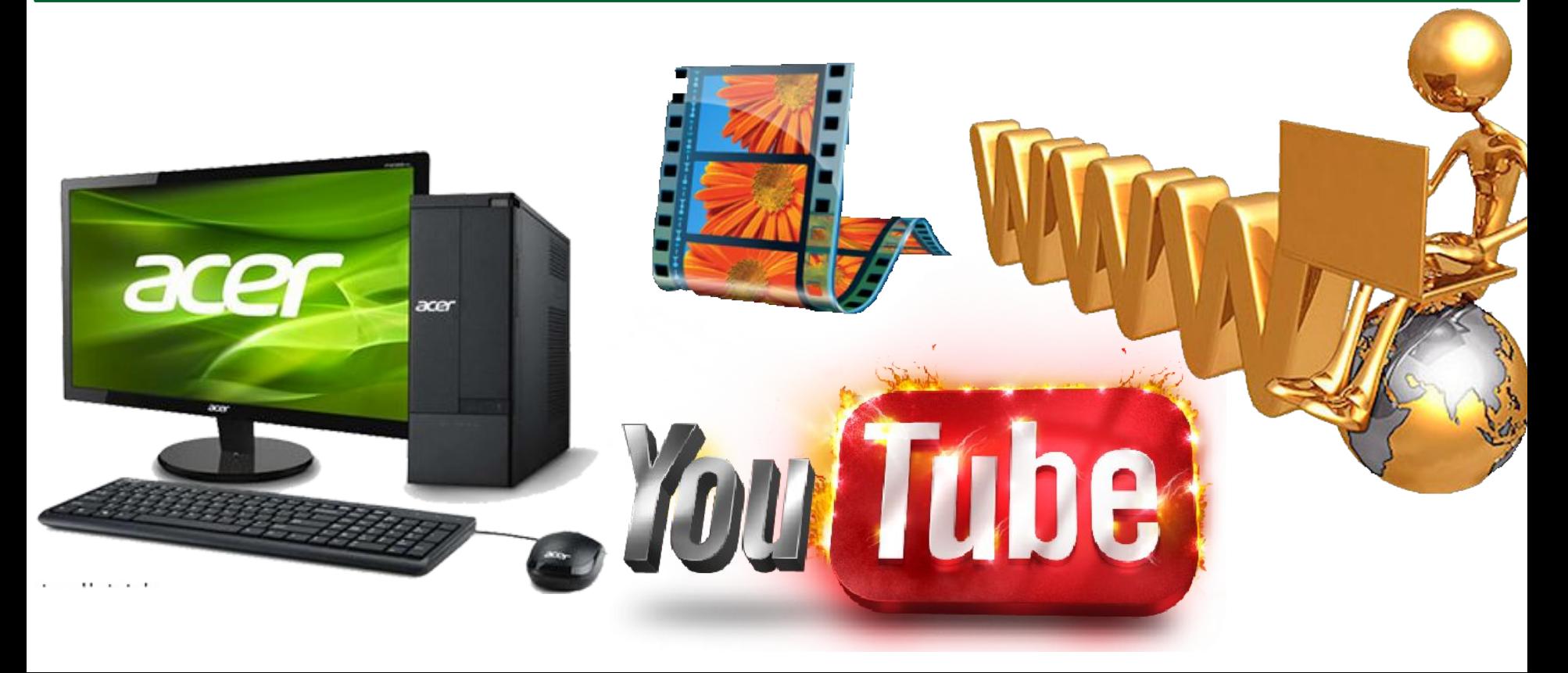

### **ВЯК Комп'ютери та їх різновиди**

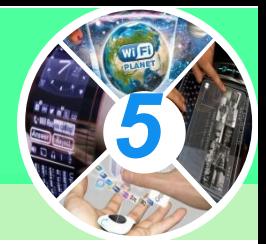

*Ігрові персональні комп'ютери для комп'ютерних ігор. можуть мати додаткові ігрові пристрої введення та виведення даних: джойстик, руль і педалі для комп' ютерних автоперегонів.*

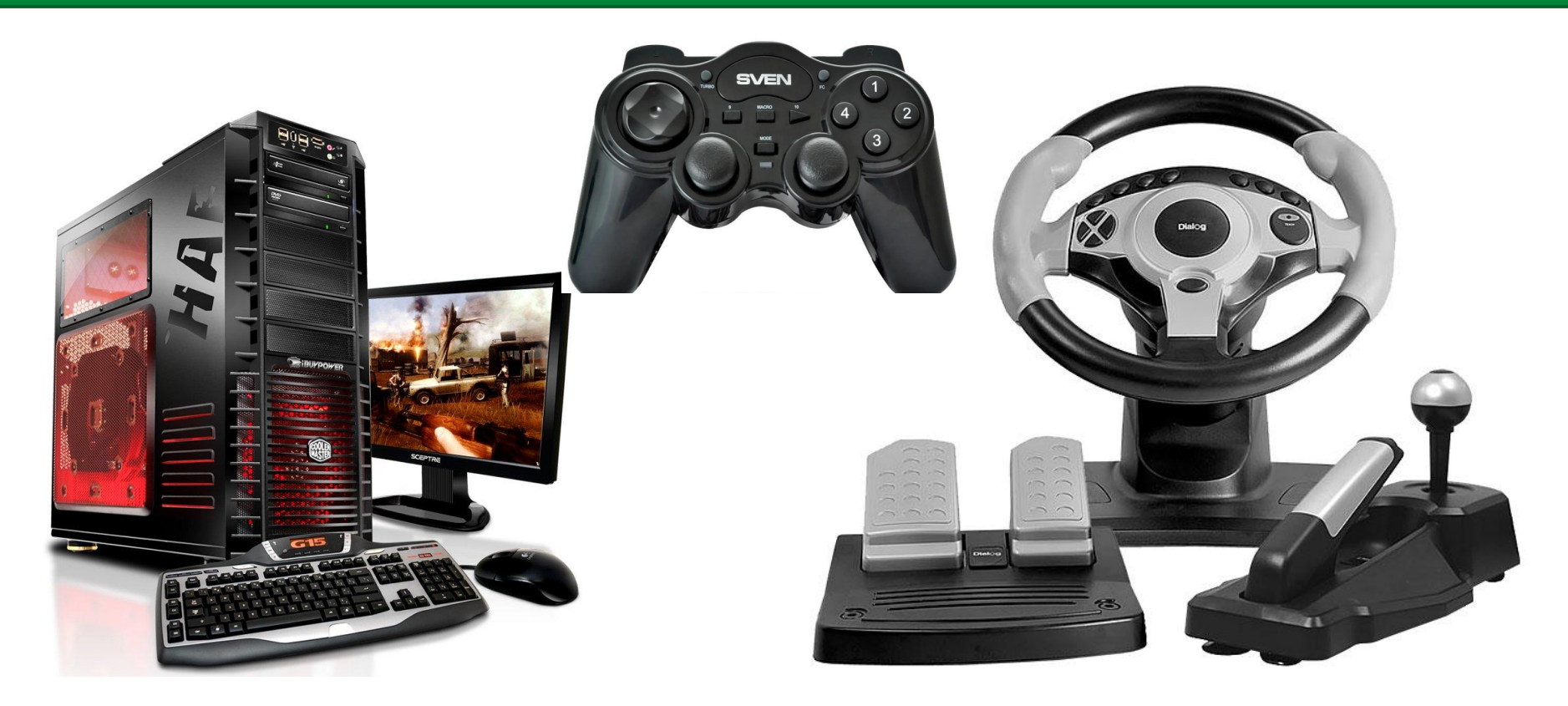

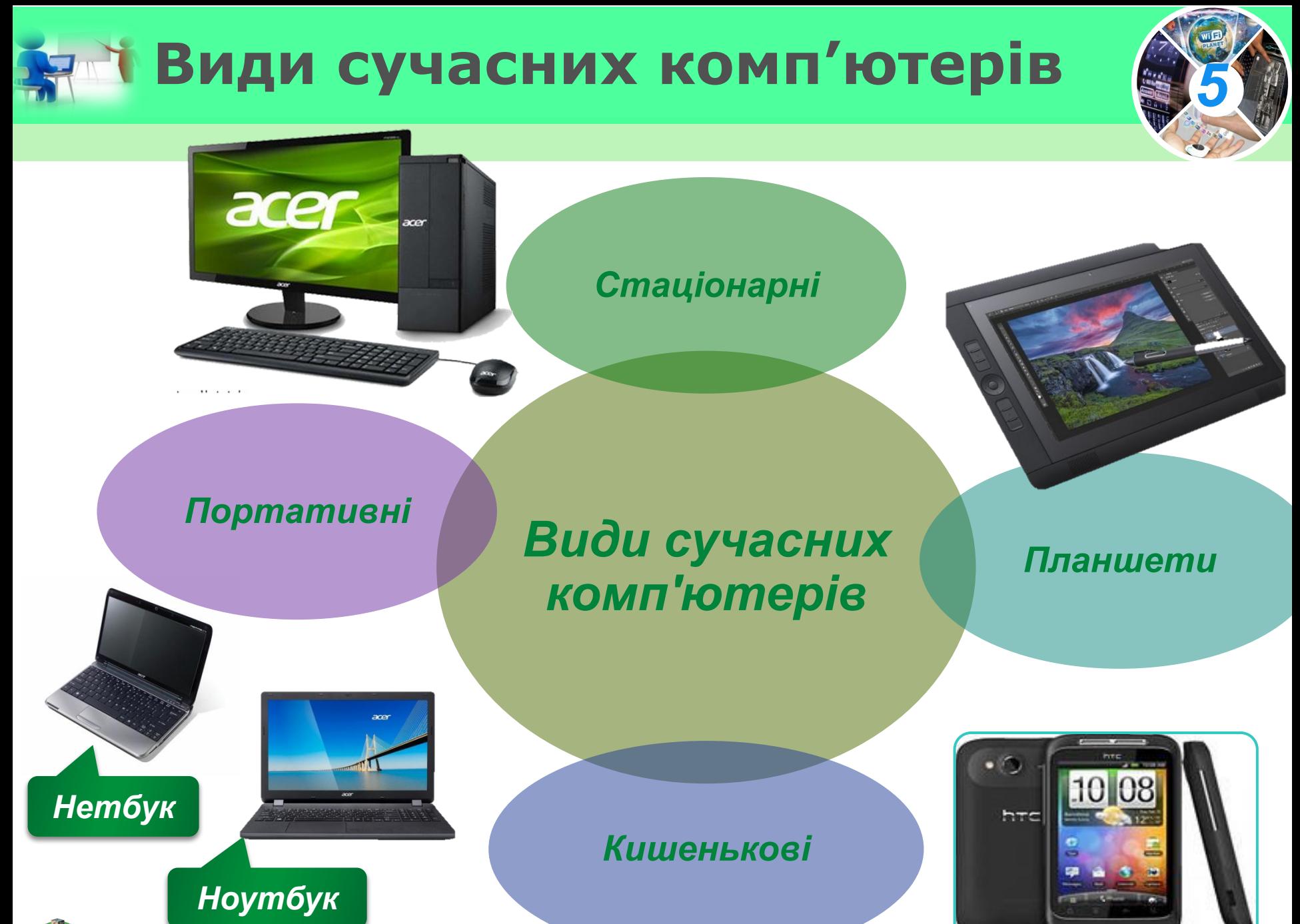

*Допомога при вивченні інформатики*

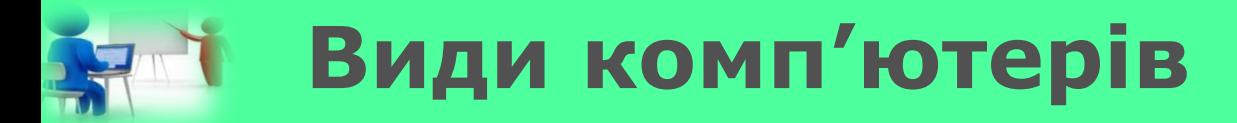

*Стаціонарний персональний комп'ютер комп'ютером, який встановлений у певному приміщенні та постійно підключений до електромережі.*

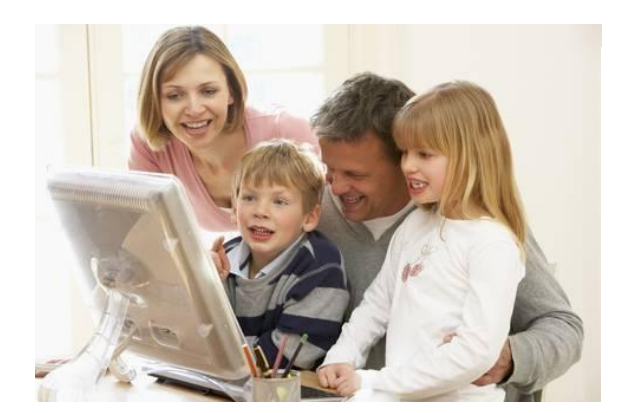

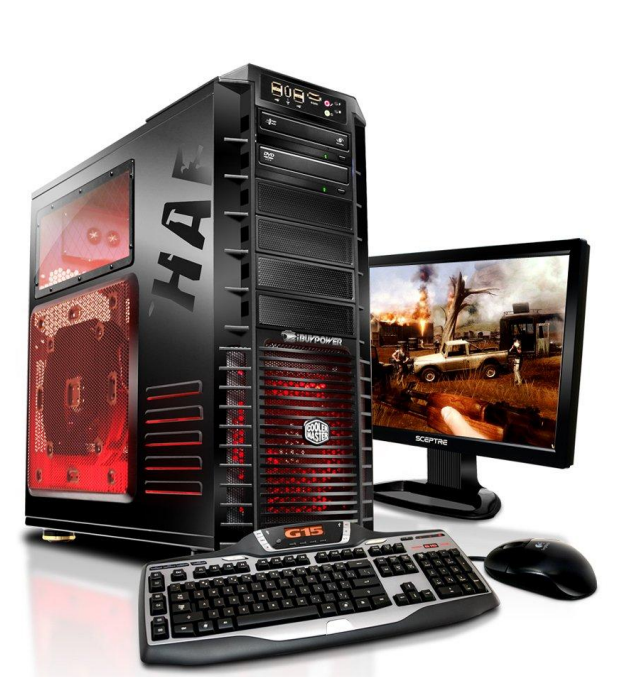

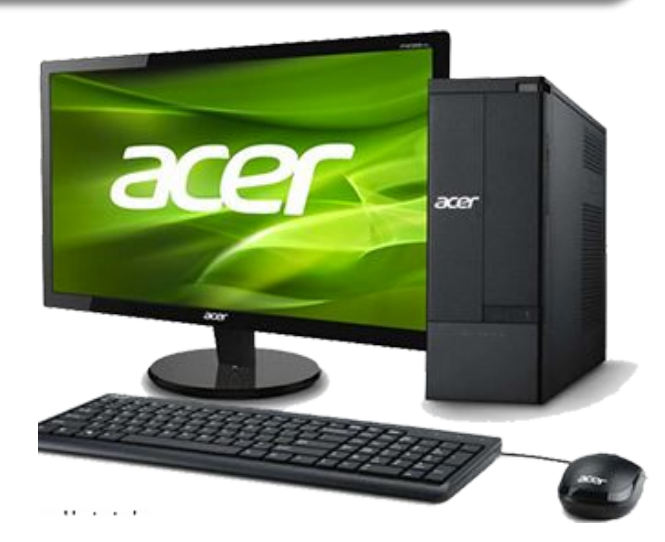

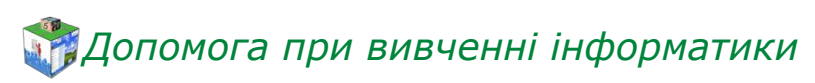

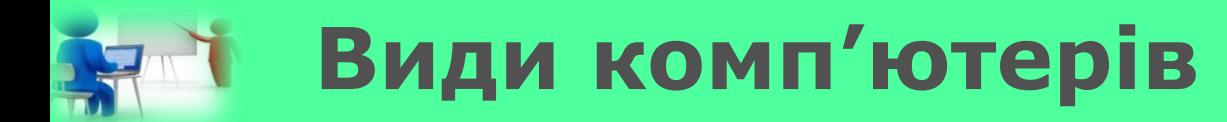

*Портативні комп'ютери — це ноутбуки та нетбуки; вони мають всі властивості стаціонарних, але можуть поміститись навіть у портфелі.*

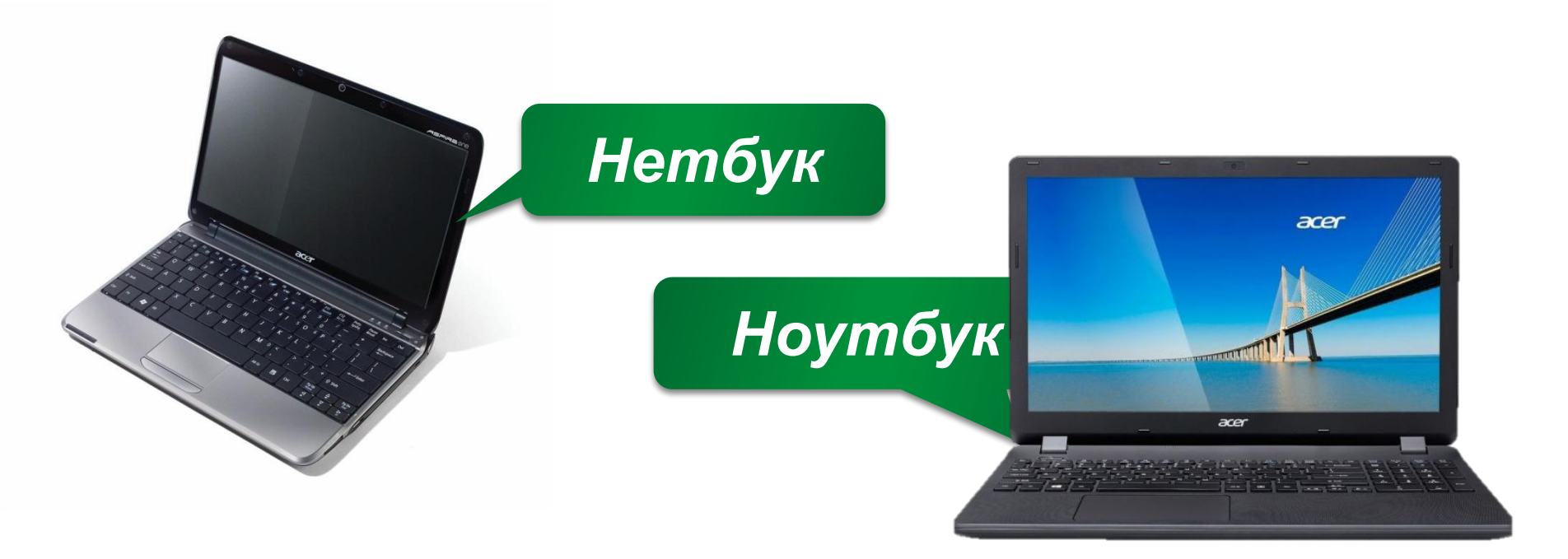

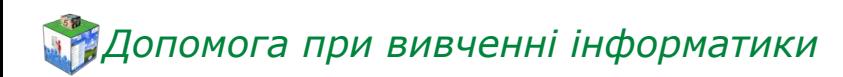

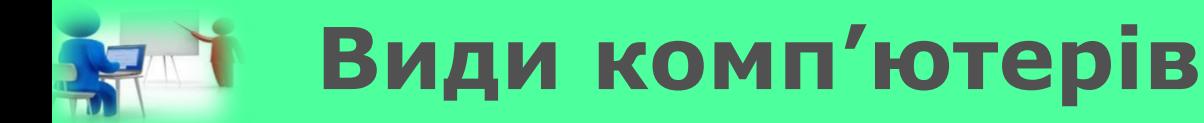

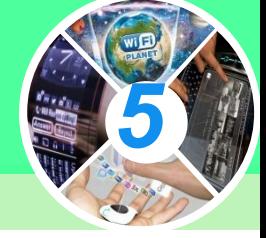

*Планшетні комп'ютери — це персональні комп'ютери, які мають сенсорний, тобто чутливий до дотиків, екран. Його використовують для введення даних без застосування клавіатури і миші.*

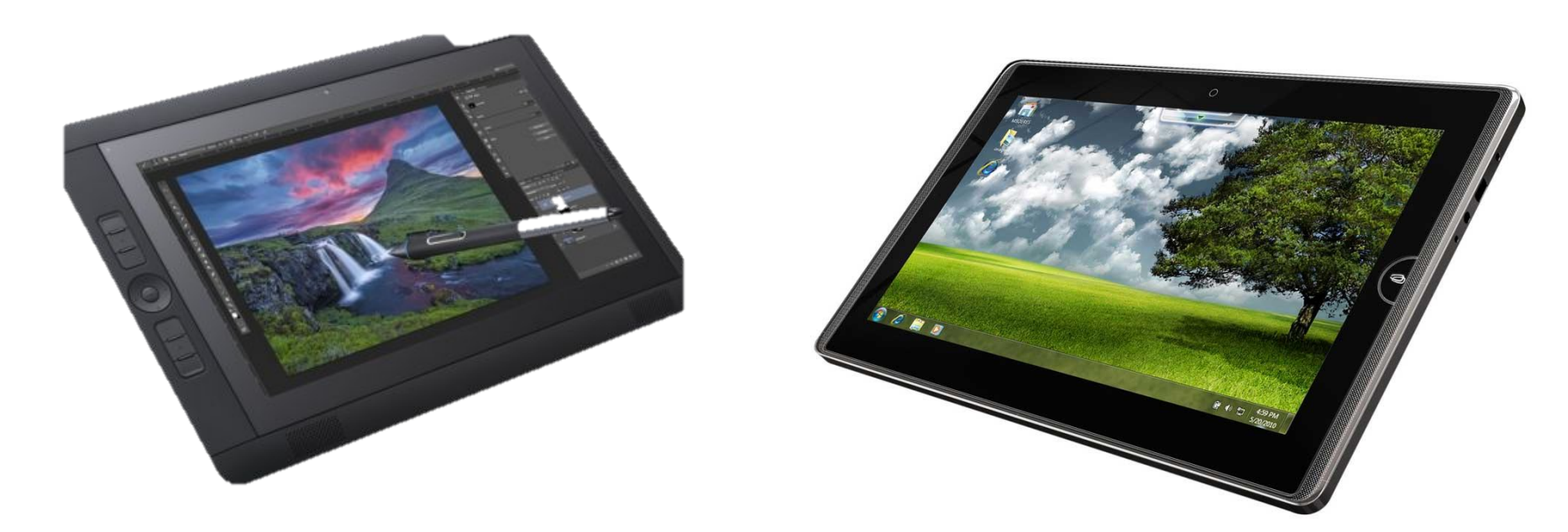

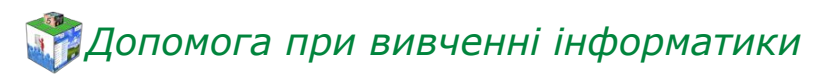

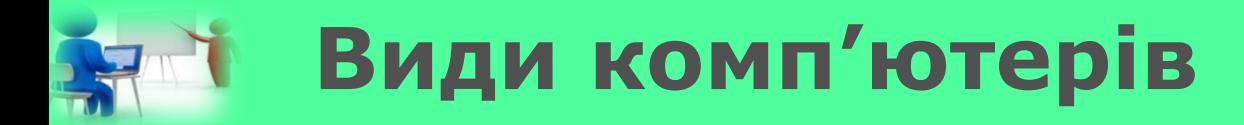

*Кишенькові комп'ютери — найменші з усіх інших за розмірами, оскільки можуть поміститись навіть у кишені. Вони також мають сенсорний екран. Кишенькові комп'ютери, що мають ще й функції мобільного телефону, називають смартфонами, або комунікаторами.*

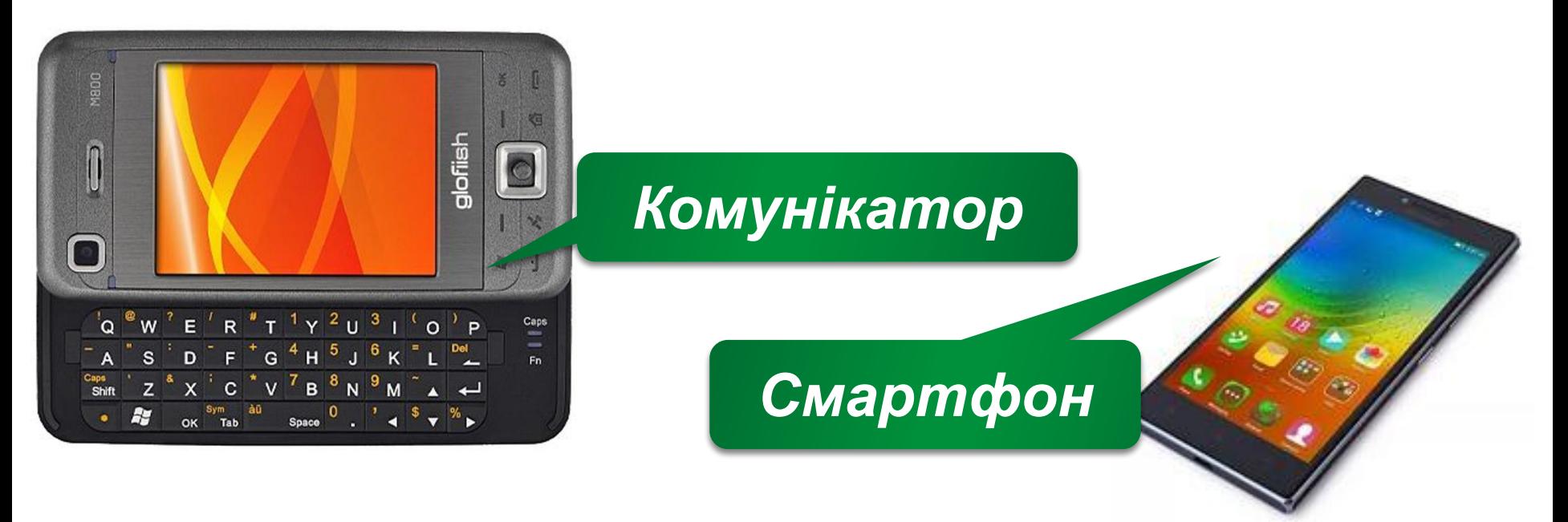

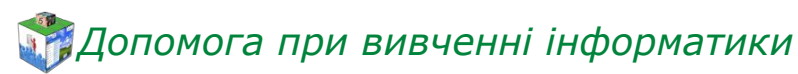

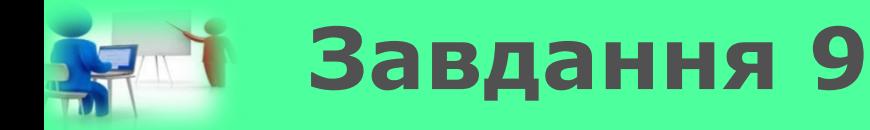

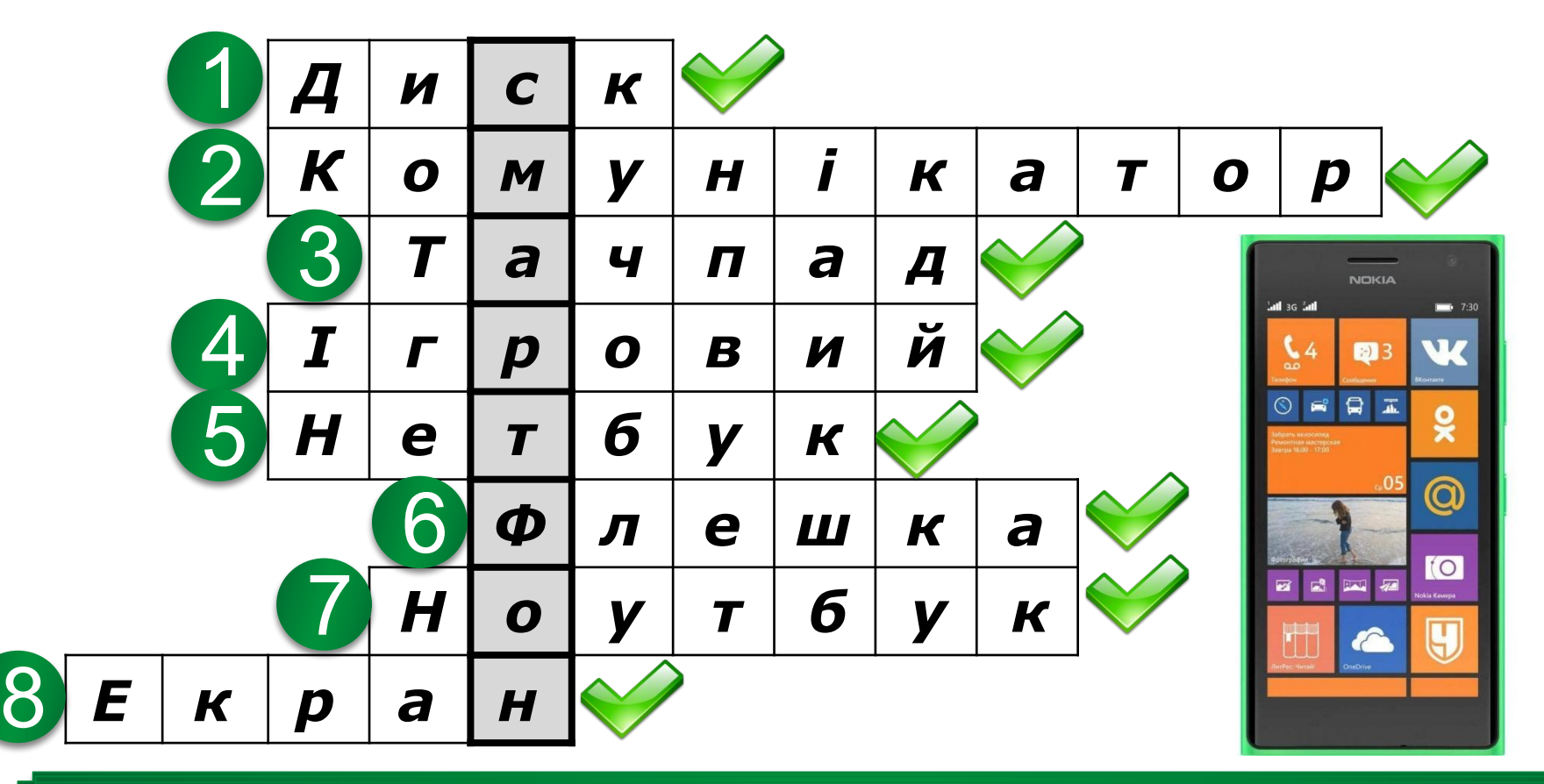

8. Частина монітора, на якій відображається тамар (процениться работа).<br>С послежних помогових по понітах по понітари по понітари по повідорого по понітари по повідка по понітари по п *магнітному та оптичному способі запису даних в ноутбуках. ютерів. даних від одного комп'ютера до іншого комп'ютерів повідомлення.*

## **На уроці ми дізналися**

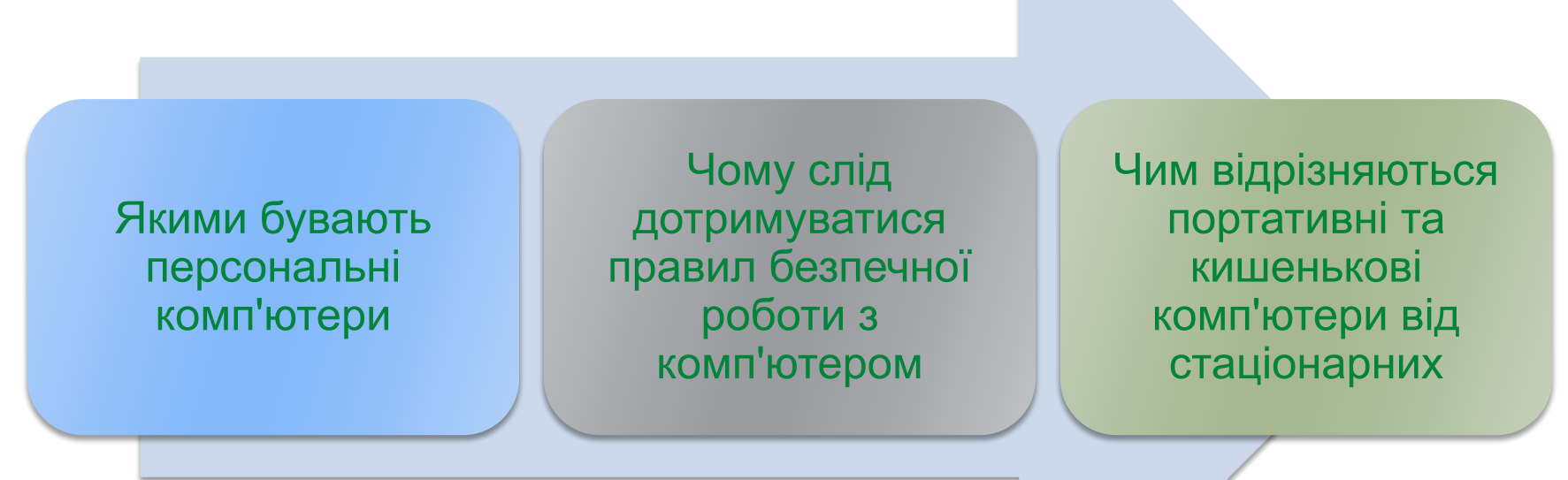

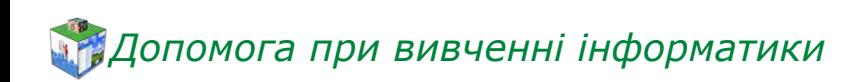

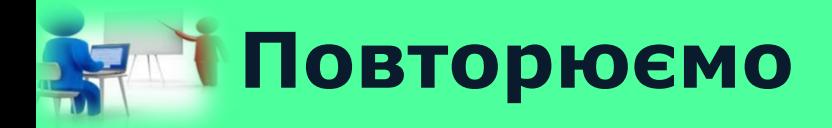

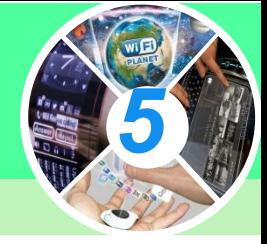

*1. Які ви знаєте види персональних комп'ютерів? 2. На які види поділяються стаціонарні персональні комп'ютери? 3. Які є види портативних комп'ютерів? 4. Для яких цілей використовують портативні комп'ютери?*

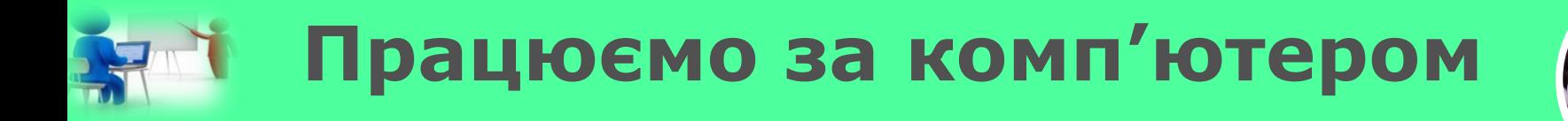

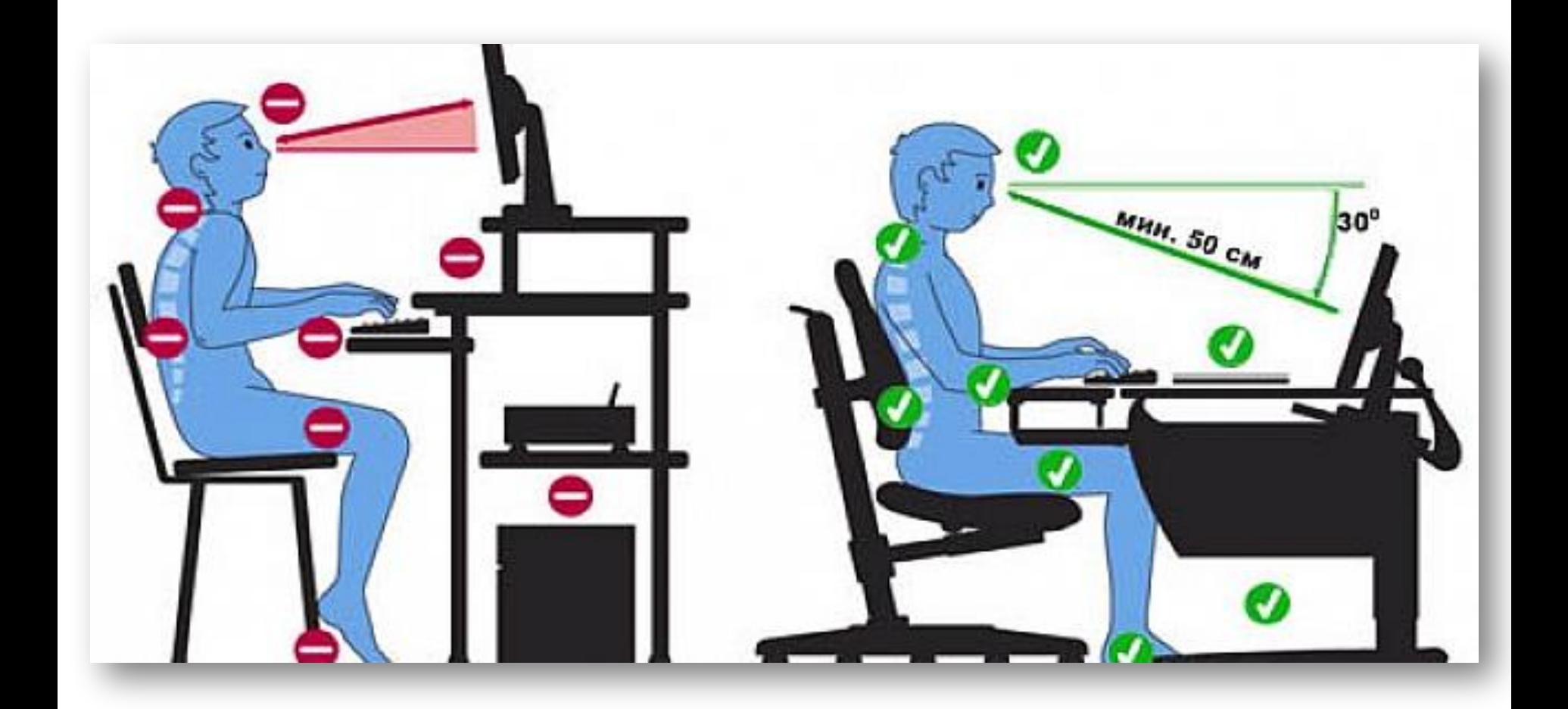

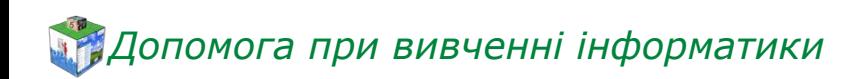

#### **Правила техніки безпеки** *5*

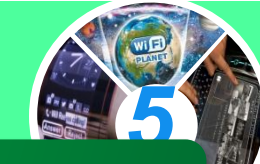

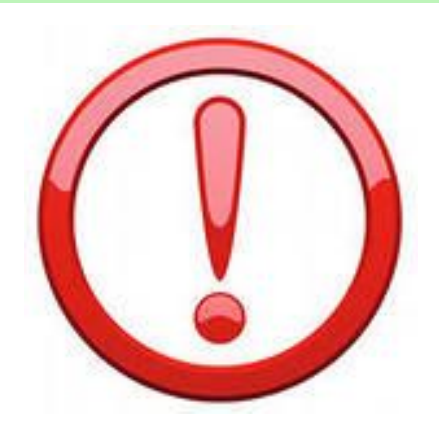

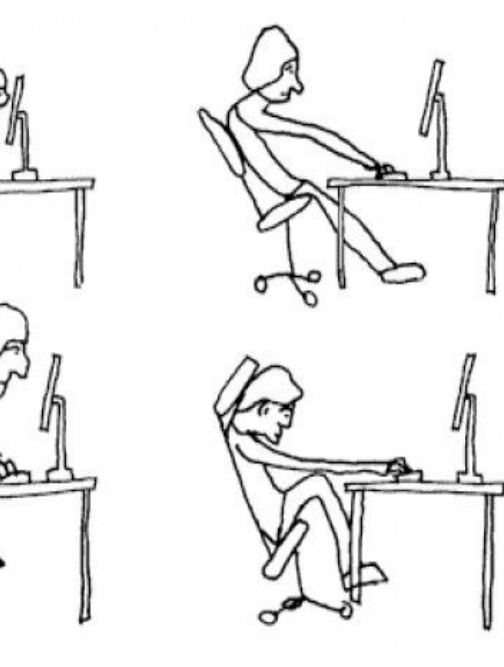

*Під час роботи з комп'ютером дотримуйся таких правил:*

> *Тримай безпечну відстань від очей до екрана монітора – 50 см.*

*Не торкайся проводів живлення, розеток, задньої панелі системного блока та монітора*

*Не використовуй сторонні предмети*

*Не принось на робоче місце їжу і напої*

*Руки мають бути чистими та сухими*

*Час безперервної роботи за комп'ютером не має перевищувати 15 хв.*

*При виникненні незвичайної ситуації з комп'ютером: дивні сигнали, блимання, запах та інші неполадки в роботі, негайно повідом вчителя у школі, а вдома - дорослих*